## Introduction to

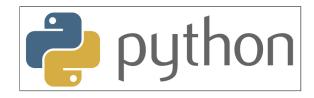

## with Application to Bioinformatics

- Day 1

### Who we are

### Uppsala

Nina Malin Verena Dimitrios Johan Martin

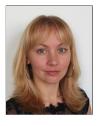

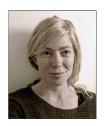

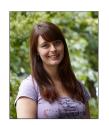

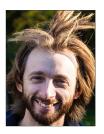

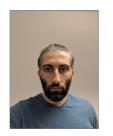

Umeå

Jeanette Allison Matus Pedro

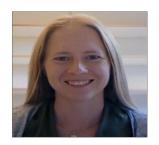

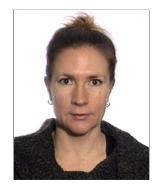

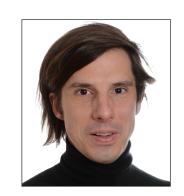

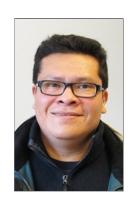

## Who you are

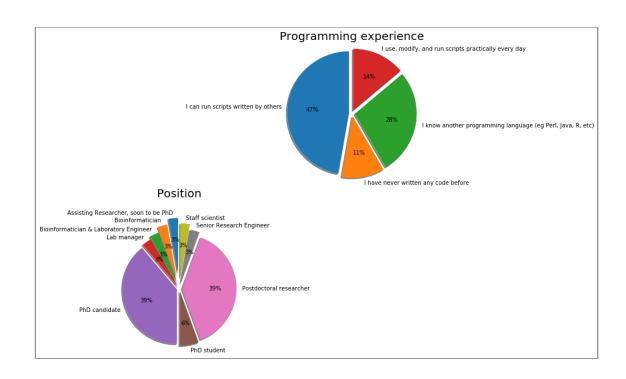

### **Schedule**

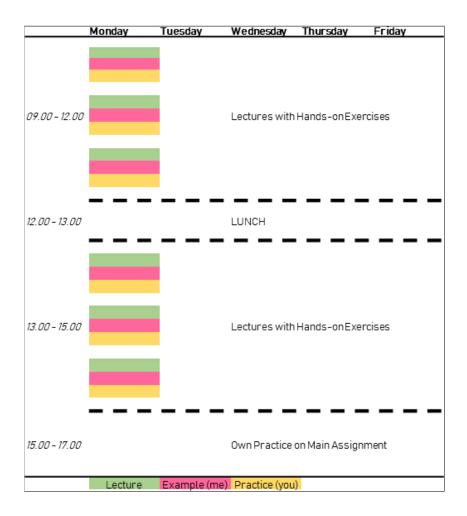

## Check

- Has everyone managed to install Python?
- Have you managed to run the test script?
- Have you installed notebooks? (optional)

## What is programming?

#### Wikipedia:

"Computer programming is the process of building and designing an executable computer program for accomplishing a specific computing task"

#### What can we use it for?

#### Endless possibilities!

- reverse complement DNA
- custom filtering of VCF files
- plotting of results
- all excel stuff!

# Why Python?

## **Typical workflow**

- 1. Get data
- 2. Clean, transform data in spreadsheet
- 3. Copy-paste, copy-paste
- 4. Run analysis & export results
- 5. Realise the columns were not sorted correctly
- 6. Go back to step 2, Repeat

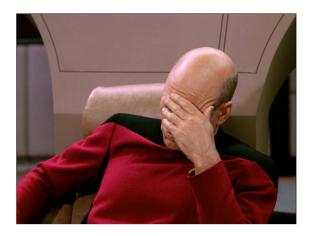

### **Python versions**

- Python 1.0 January 1994
- Python 1.2 April 10, 1995
- Python 1.3 October 12, 1995
- Python 1.4 October 25, 1996
- Python 1.5 December 31, 1997
- Python 1.6 September 5, 2000
- Python 2.0 October 16, 2000
- Python 2.1 April 17, 2001
- Python 2.2 December 21, 2001
- Python 2.3 July 29, 2003
- Python 2.4 November 30, 2004
- Python 2.5 September 19, 2006
- Python 2.6 October 1, 2008
- Python 2.7 July 3, 2010

- Python 3.0 December 3, 2008
- Python 3.1 June 27, 2009
- Python 3.2 February 20, 2011
- Python 3.3 September 29, 2012
- Python 3.4 March 16, 2014
- Python 3.5 September 13, 2015
- Python 3.6 December 23, 2016
- Python 3.7 June 27, 2018

#### » Course Content

During this course, you will learn about:

- Core concepts about Python syntax: Data types, blocks and indentation, variable scoping, iteration, functions, methods and arguments
- Different ways to control program flow using loops and conditional tests
- · Regular expressions and pattern matching
- Writing functions and best-practice ways of making them usable
- · Reading from and writing to files
- Code packaging and Python libraries
- How to work with biological data using external libraries (if time allows).

#### » Learning Outcomes

After this course you should be able to:

- o Edit and run Python code
- Write file-processing python programs that produce output to the terminal and/or external files.
- o Create stand-alone python programs to process biological data
- Know how to develop your skills in Python after the course (including debugging)

#### Learning objectives (ie goals for the teachers)

- Increase the student's toolbelt for better quality and performance at work
- Make students understand that there is more to programming than only knowing the syntax of a language. This expertise is
  precisely what NBIS provides.

## Some good advice

- 5 days to learn Python is not much
- Amount of information will decrease over days
- Complexity of tasks will increase over days
- Read the error messages!
- Save all your code

#### How to seek help:

- Google
- Ask your neighbour
- Ask an assistant

```
count hom += 1
   freq = (count het+(2*count hom))/(samples*2)
print("## INFO ### Summarizing variants")
```

```
# A simple loop that adds 2 to a number

i = 0

while i < 10:
    u = i + 2
    print('u is '+str(u))
    i += 1

u is 2
u is 3
u is 4
u is 5
u is 6
u is 7
u is 8
u is 9
u is 10
u is 11
```

#### Comment

All lines starting with # is interpreted by python as a comment and are not executed.

Comments are important for documenting code and considered good practise when doing all types of programming

```
# A simple loop that adds 2 to a number
i = 0
while i < 10:
    u = i + 2
    print('u is '+str(u))
    i += 1

u is 2
u is 3
u is 4
u is 5
u is 6
u is 7
u is 8
u is 9
u is 10
u is 11</pre>
```

#### Literals

All literals have a type:

```
Strings (str) 'Hello' "Hi"
Integers (int) 5
Floats (float) 3.14
Boolean (bool) True or False
```

### Literals define values

### **Collections**

## What operations can we do with different values?

That depends on their type:

```
In [ ]: 'a string'+' another string'
```

| Type   | Operations    |  |
|--------|---------------|--|
| int    | + - / ** % // |  |
| float  | +-/*%//       |  |
| string | +             |  |

```
# A simple Loop that adds 2 to a number

i = 0
while i < 10:
    u = i + 2
    print('u is '+str(u))
    i += 1

u is 2
u is 3
u is 4
u is 5
u is 6
u is 7
u is 8
u is 9
u is 10
u is 11
```

### **Identifiers**

Identifiers are used to identify a program element in the code.

#### For example:

- Variables
- Functions
- Modules
- Classes

### **Variables**

Used to store values and to assign them a name.

#### Examples:

```
i = 0
counter = 5
snpname = 'rs2315487'
snplist = ['rs21354', 'rs214569']
```

```
In [ ]: width = 23564
height = 10

snpname = 'rs56483'
snplist = ['rs12345','rs458782']
```

#### How to correctly name a variable

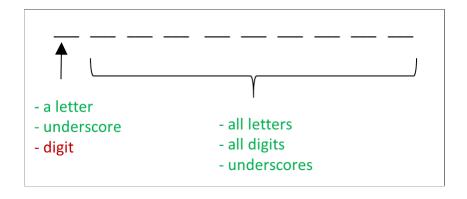

Allowed: Not allowed:

Var\_name 2save

\_total \*important

aReallyLongName Special%

with\_digit\_2 With spaces

dkfsjdsklut (well, allowed, but NOT recommended)

#### NO special characters:

# Reserved keywords

| False  | class    | finally | is       | return |
|--------|----------|---------|----------|--------|
| None   | continue | for     | lambda   | try    |
| True   | def      | from    | nonlocal | while  |
| and    | del      | global  | not      | with   |
| as     | elif     | if      | or       | yield  |
| assert | else     | import  | pass     |        |
| break  | except   | in      | raise    |        |

These words can not be used as variable names

## **Summary**

- Comment your code!
- Literals define values and can have different types (strings, integers, floats, boolean)
- Values can be collected in lists, tuples, sets, and dictionaries
- The operation that can be performed on a certain value depends on the type
- Variables are identified by a name and are used to store a value or collections of values
- Name your variables using descriptive words without special characters and reserved keywords
- → Notebook Day\_1\_Exercise\_1 (~30 minutes)

### **NOTE!**

### How to get help?

- <u>Google (https://www.google.com/)</u> and <u>Stack overflow (https://stackoverflow.com/)</u> are your best friends!
- Official <u>python documentation (https://docs.python.org/3/)</u>
- Ask your neighbour
- Ask us

# **Python standard library**

| Built-in Functions |             |              |              |                |
|--------------------|-------------|--------------|--------------|----------------|
| abs()              | delattr()   | hash()       | memoryview() | set()          |
| all()              | dict()      | help()       | min()        | setattr()      |
| any()              | dir()       | hex()        | next()       | slice()        |
| ascii()            | divmod()    | id()         | object()     | sorted()       |
| bin()              | enumerate() | input()      | oct()        | staticmethod() |
| bool()             | eval()      | int()        | open()       | str()          |
| breakpoint()       | exec()      | isinstance() | ord()        | sum()          |
| bytearray()        | filter()    | issubclass() | pow()        | super()        |
| bytes()            | float()     | iter()       | print()      | tuple()        |
| callable()         | format()    | len()        | property()   | type()         |
| chr()              | frozenset() | list()       | range()      | vars()         |
| classmethod()      | getattr()   | locals()     | repr()       | zip()          |
| compile()          | globals()   | map()        | reversed()   | import()       |
| complex()          | hasattr()   | max()        | round()      |                |

## Example print() and str()

```
# A simple loop that adds 2 to a number
i = 0
while i < 10:
    u = i + 2
    print('u is '+str'u))
    i += 1

u is 2
u is 3
u is 4
u is 5
u is 6
u is 7
u is 8
u is 9
u is 10
u is 11</pre>
```

#### Note!

Here we format everything to a string before printing it

# **Python standard library**

|   | Built-in Functions |             |              |              |                |
|---|--------------------|-------------|--------------|--------------|----------------|
|   | abs()              | delattr()   | hash()       | memoryview() | set()          |
|   | all()              | dict()      | help()       | min()        | setattr()      |
|   | any()              | dir()       | hex()        | next()       | slice()        |
|   | ascii()            | divmod()    | id()         | object()     | sorted()       |
|   | bin()              | enumerate() | input()      | oct()        | staticmethod() |
| < | bool()             | eval()      | int()        | open()       | str()          |
|   | breakpoint()       | exec()      | isinstance() | ord()        | sum()          |
|   | bytearray()        | filter()    | issubclass() | pow()        | super()        |
|   | bytes()            | float()     | iter()       | print()      | tuple()        |
|   | callable()         | format()    | len()        | property()   | type()         |
|   | chr()              | frozenset() | list()       | range()      | vars()         |
|   | classmethod()      | getattr()   | locals()     | repr()       | zip()          |
|   | compile()          | globals()   | map()        | reversed()   | import()       |
|   | complex()          | hasattr()   | max()        | round()      |                |

```
In [ ]: width = 5
height = 3.6
snps = ['rs123', 'rs5487']
snp = 'rs2546'
active = True
nums = [2,4,6,8,4,5,2]
sum(nums)
```

# More on operations

| Operation | Result                     |
|-----------|----------------------------|
| x + y     | sum of x and y             |
| x - y     | difference between x and y |
| x ** y    | x to the power y           |
|           |                            |
| pow(x, y) | x to the power y           |
| float(x)  | x converted to float       |
| int(x)    | x converted to int!        |
| len(z)    | length of z if list        |
| max(z)    | maximum in list of z       |
| min(z)    | minimum in list of z       |

```
In []: x = 4

y = 3

z = [2, 3, 6, 3, 9, 23]

max(z)
```

# **Comparison operators**

| Operation | Meaning               |
|-----------|-----------------------|
| <         | less than             |
| <=        | less than or equal    |
| >         | greater than          |
| >=        | greater than or equal |
| ==        | equal                 |
| !=        | not equal             |

Can be used on int, float, str, and bool. Outputs a boolean.

```
In []: \begin{cases} x = 5 \\ y = 3 \end{cases}

\begin{aligned} #x &= 5.14 \\ #y &= 3.14 \end{cases}

y + 2 == x
```

# **Logical operators**

| Operation | Meaning                           |
|-----------|-----------------------------------|
|           | connects two statements, both     |
| and       | conditions having to be fulfilled |
|           | connects two statements, either   |
| or        | conditions having to be fulfilled |
| not       | reverses and/or                   |

## **Membership operators**

| Operation | Meaning             |
|-----------|---------------------|
| in        | value in object     |
| not in    | value not in object |

```
In [ ]: # A simple loop that adds 2 to a number and checks if the number is even
i = 0
even = [2,4,6,8,10]
while i < 10:
    u = i + 2
    print('u is '+str(u)+'. Is this number even? '+str(u in even))
i += 1</pre>
```

```
In [ ]: # A simple loop that adds 2 to a number, check if number is even and below 5
i = 0
even = [2,4,6,8,10]
while i < 10:
    u = i + 2
    print('u is '+str(u)+'. Is this number even and below 5? '+\
        str(u in even and u < 5))
    i += 1</pre>
```

## **Order of precedence**

There is an order of precedence for all operators:

| Operators          | Descriptions                     |
|--------------------|----------------------------------|
| * *                | exponent                         |
| *, /, %            | multiplication, division, modulo |
| +, -               | addition, substraction           |
| <, <=, >=, >       | comparison operators             |
| ==, !=, in, not in | comparison operators             |
| not                | boolean NOT                      |
| and                | boolean AND                      |
| or                 | boolean OR                       |

## Word of caution when using operators

```
In [ ]:
               x = 5
               y = 7
               z = 2
               (x > 6 \text{ and } y == 7) \text{ or } z > 1
               \#x > 6 and (y == 7 \text{ or } z > 1)
               \#(x > 6 \text{ and } y == 7) \text{ or } z > 1
               \#x > 4 or y == 6 and z > 3
               \#x > 4 or (y == 6 \text{ and } z > 3)
               \#(x > 4 \text{ or } y == 6) \text{ and } z > 3
In [ ]:
              # BEWARE!
               x = 5
               y = 8
               x > 2 or xx == 6 and xxx == 6
               x > 42 or (y < 8 and someRandomVariable > 1000)
```

Python does short-circuit evaluation of operators

# More on sequences (For example strings and lists)

Lists (and strings) are an ORDERED collection of elements where every element can be accessed through an index.

| Operators | Descriptions                                 |
|-----------|----------------------------------------------|
| x in s    | True if an item in $s$ is equal to $x$       |
| s + t     | Concatenates $s$ and $t$                     |
| s * n     | Adds s to itself n times                     |
| s[i]      | ith item of $s$ , origin 0                   |
| s[i:j]    | slice of $s$ from $i$ to $j-1$               |
| s[i:j:k]  | slice of $s$ from $i$ to $j-1$ with step $k$ |

# Mutable vs Immutable objects

Mutable objects can be altered after creation, while immutable objects can't.

#### Immutable objects:

- int
- float
- bool
- str
- tuple

#### Mutable objects:

- list
- set
- dict

# **Operations on mutable sequences**

| Operation      | Result                                              |  |  |  |  |
|----------------|-----------------------------------------------------|--|--|--|--|
| s[i] = x       | item $i$ of $s$ is replaced by $x$                  |  |  |  |  |
|                | slice of $s$ from $i$ to $j-1$ is replaced by the   |  |  |  |  |
| s[i:j] = t     | contents of the iterable t                          |  |  |  |  |
| del s[i:j]     | removes element i to j-1                            |  |  |  |  |
| s[i:j:k] = t   | specified element replaced by t                     |  |  |  |  |
| s.append(x)    | appends $x$ to the end of the sequence              |  |  |  |  |
| s[i:j:k]       | slice of $s$ from $i$ to $j-1$ with step $k$        |  |  |  |  |
| s[:] or        | creates a copy of s                                 |  |  |  |  |
| s.copy()       | creates a copy of s                                 |  |  |  |  |
| s.insert(i, x) | inserts x into s at the index i                     |  |  |  |  |
| s.pop([i])     | retrieves the item $i$ from $s$ and also removes it |  |  |  |  |
| s.remove(x)    | retrieves the first item from $s$ where $s[i] == x$ |  |  |  |  |
| s.reverse()    | reverses the items of $s$ in place                  |  |  |  |  |

```
In [ ]: s = [0,1,2,3,4,5,6,7,8,9]
s.insert(5,10)
s
```

## **Summary**

- The python standard library has many built-in functions regularly used
- Operators are used to carry out computations on different values
- Three types of operators; comparison, logical, and membership
- Order of precedence crucial!
- Mutable object can be changed after creation while immutable objects cannot be changed

→ Notebook Day\_1\_Exercise\_2 (~30 minutes)

## **Loops in Python**

Always remember to INDENT your loops!

### **Different types of loops**

### For loop

```
In [ ]: fruits = ['apple', 'pear', 'banana', 'orange']
    for fruit in fruits:
        print(fruit)
    print('end')
```

### While loop

```
In [ ]: fruits = ['apple','pear','banana','orange']
    i = 0
    while i < len(fruits):
        print(fruits[i])
        i = i + 1</pre>
```

### **Different types of loops**

#### For loop

Is a control flow statement that performs a fixed operation over a known amount of steps.

#### While loop

Is a control flow statement that allows code to be executed repeatedly based on a given Boolean condition.

#### Which one to use?

For loops better for simple iterations over lists and other iterable objects

While loops are more flexible and can iterate an unspecified number of times

# **Example of a simple Python script**

```
# A simple loop that adds 2 to a number
i = 0
while i < 10:
    u = i + 2
    print('u is '+str(u))
    i += 1
u is 2
u is 3
u is 4
u is 5
u is 6
u is 7
u is 8
u is 9
u is 10
u is 11
```

→ Notebook Day\_1\_Exercise\_3 (~20 minutes)

## Conditional if/else statements

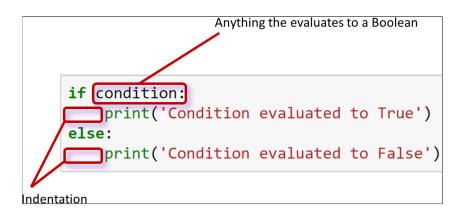

```
In [ ]: shopping_list = ['bread', 'egg', 'butter', 'milk']
            if len(shopping list) > 2:
                print('Go shopping!')
                print('Nah! I\'ll do it tomorrow!')
In [ ]:
            shopping list = ['bread', 'egg', 'butter', 'milk']
                     = True
            tired
            if len(shopping list) > 2:
                if not tired:
                    print('Go shopping!')
                else:
                    print('Too tired, I\'ll do it later')
            else:
                if not tired:
                    print('Better get it over with today anyway')
                else:
                    print('Nah! I\'ll do it tomorrow!')
```

### This is an example of a nested conditional

# Putting everything into a Python script

Any longer pieces of code that have been used and will be re-used SHOULD be saved

#### Two options:

- Save it as a text file and make it executable
- Save it as a notebook file

#### **Examples**

### Things to remember when working with scripts

- Put #!/usr/bin/env python3 in the beginning of the file
- Make the file executable to run with ./script.py
- Otherwise run script with python script.py

# **Working on files**

```
In [ ]: fruits = ['apple', 'pear', 'banana', 'orange']
    for fruit in fruits:
        print(fruit)
```

```
apple
pear
banana
orange
fruits.txt (END)
```

```
In [ ]: fh = open('../files/fruits.txt', 'r', encoding = 'utf-8')
    for line in fh:
        print(line.strip())
    fh.close()
```

#### Pause for additional useful methods:

```
'string'.strip() Removes whitespace
'string'.split() Splits on whitespace into list
```

```
In [ ]: s = 'an example string to split with whitespace in end
sw = s.strip()
sw
#l = sw.split()
#l
#l = s.strip().split()
#l
```

```
apple
pear
banana
orange
fruits.txt (END)
```

```
In [ ]: fh = open('../files/fruits.txt', 'r', encoding = 'utf-8')
    for line in fh:
        print(line.strip())
    fh.close()
```

### **Another example**

```
ICA
        254
                 65
Icecream
        25.45
Coop
ICA
        654.21
Pharmacy
                 39.90
IKEA
        2365
\mathsf{ATM}
        500
SevenEleven
                 62.60
ICA
        278.50
Åhlens 645.20
bank statement.txt (END)
```

#### How much money is spent on ICA?

```
In [ ]: fh = open("../files/bank_statement.txt", "r", encoding = "utf-8")

total = 0

for line in fh:
    expenses = line.strip().split() # split line into list
    store = expenses[0] # save what store
    price = float(expenses[1]) # save the price
    if store == 'ICA': # only count the price if store is ICA
        total = total + price
fh.close()

print('Total amount spent on ICA is: '+str(total))
```

### **Slightly more complex...**

|                                              |      |       | 4         |        |       |  |
|----------------------------------------------|------|-------|-----------|--------|-------|--|
| store                                        | year | month | day       | sum    |       |  |
| ICA                                          | 2018 | 08    | 30        | 254    |       |  |
| Icecream                                     |      | 2018  | 09        | 05     | 65    |  |
| Coop                                         | 2018 | 09    | <b>08</b> | 25.45  |       |  |
| ICA                                          | 2018 | 09    | 22        | 654.21 |       |  |
| Pharmacy                                     |      | 2018  | 09        | 23     | 39.90 |  |
| IKEA                                         | 2018 | 09    | 25        | 2365   |       |  |
| ATM                                          | 2018 | 09    | 28        | 500    |       |  |
| SevenEleven                                  |      | 2018  | 09        | 29     | 62.60 |  |
| ICA                                          | 2018 | 09    | 29        | 278.50 |       |  |
| Åhlens                                       | 2018 | 10    | 02        | 645.20 |       |  |
| <pre>bank_statement_extended.txt (END)</pre> |      |       |           |        |       |  |

How much money is spent on ICA in September?

```
In [ ]:
           fh
                = open("../files/bank_statement_extended.txt", "r", encoding = "utf-8")
            total = 0
            for line in fh:
               if not line.startswith('store'):
                    expenses = line.strip().split()
                    store
                           = expenses[0]
                            = expenses[1]
                    year
                   month = expenses[2]
                            = expenses[3]
                    day
                            = float(expenses[4])
                    price
                   if store == 'ICA' and month == '09': # store has to be ICA and month september
                       total = total + price
            fh.close()
            out = open("../files/bank_statement_result.txt", "w", encoding = "utf-8") # open a file for writing the re
            sults to
            out.write('Total amount spent on ICA in september is: '+str(total))
            out.close()
```

## **Summary**

- Python has two types of loops, For loops and While loops
- Loops can be used on any iterable types and objects
- If/Else statement are used when deciding actions depending on a condition that evaluates to a boolean
- Several If/Else statements can be nested
- Save code as notebook or text file to be run using python
- The function open () can be used to read in text files
- A text file is iterable, meaning it is possible to loop over the lines
- → Notebook Day\_1\_Exercise\_4